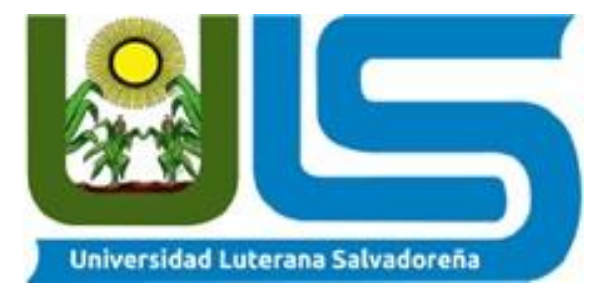

# 2020

# San Salvador Tourist Map

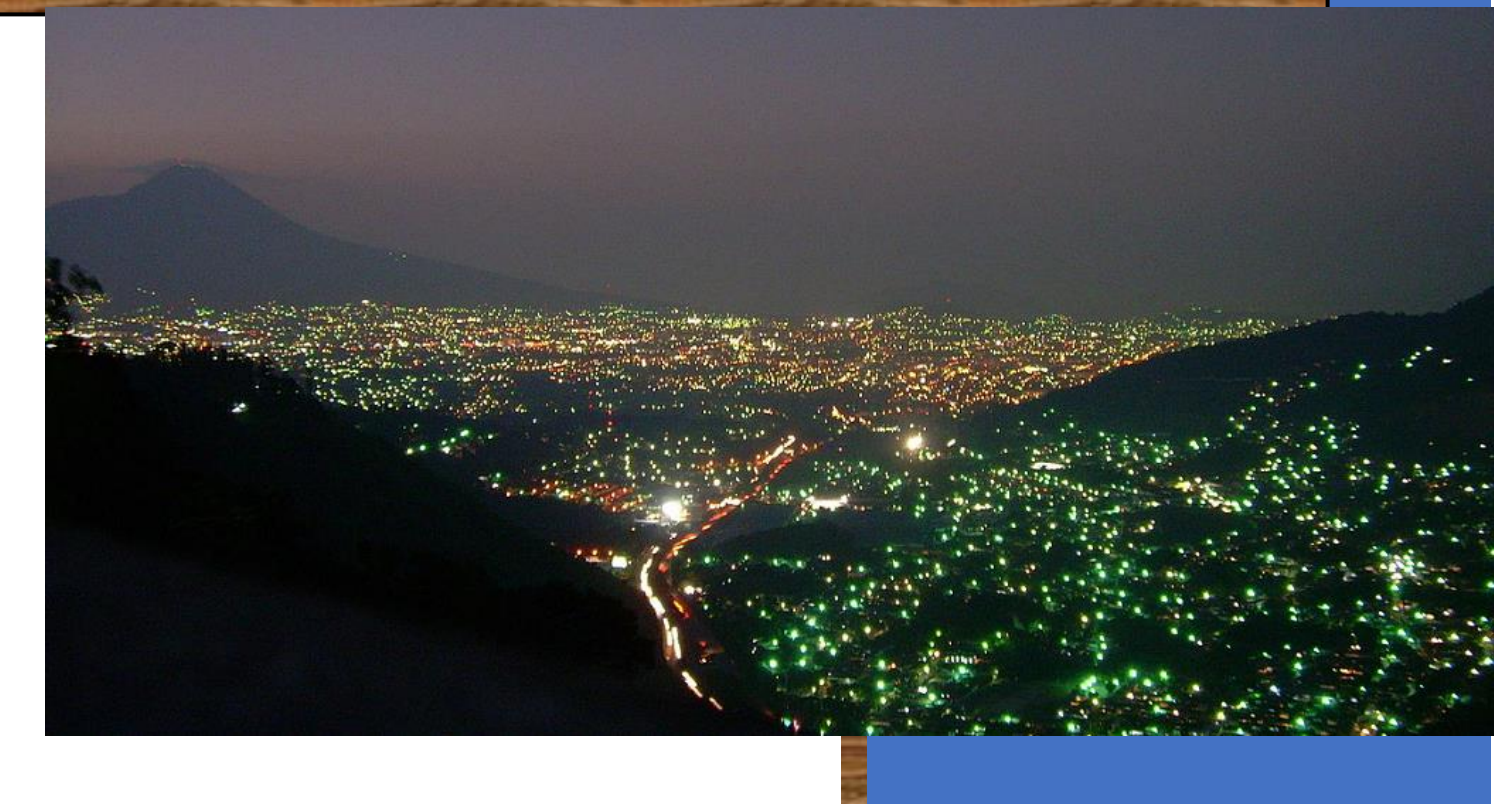

27-5-2020

# **Universidad Luterana Salvadoreña**

**Grupo:**

#5

# **Materia:**

Internet II

# **Ciclo:**

1/2020

# **Catedrático:**

Lic. David Clímaco

## **Presentado por:**

Flores Fuentes, Santos Felix FF01134621 Mozo García, Josué Ezequiel MG00135024 Sandoval Alvarenga, Joel Alexander SA01135250

1

**Fecha: San Salvador, miércoles 27 de mayo del 2020**

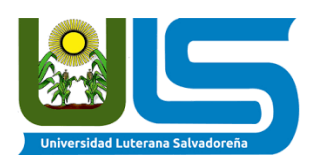

# Índice

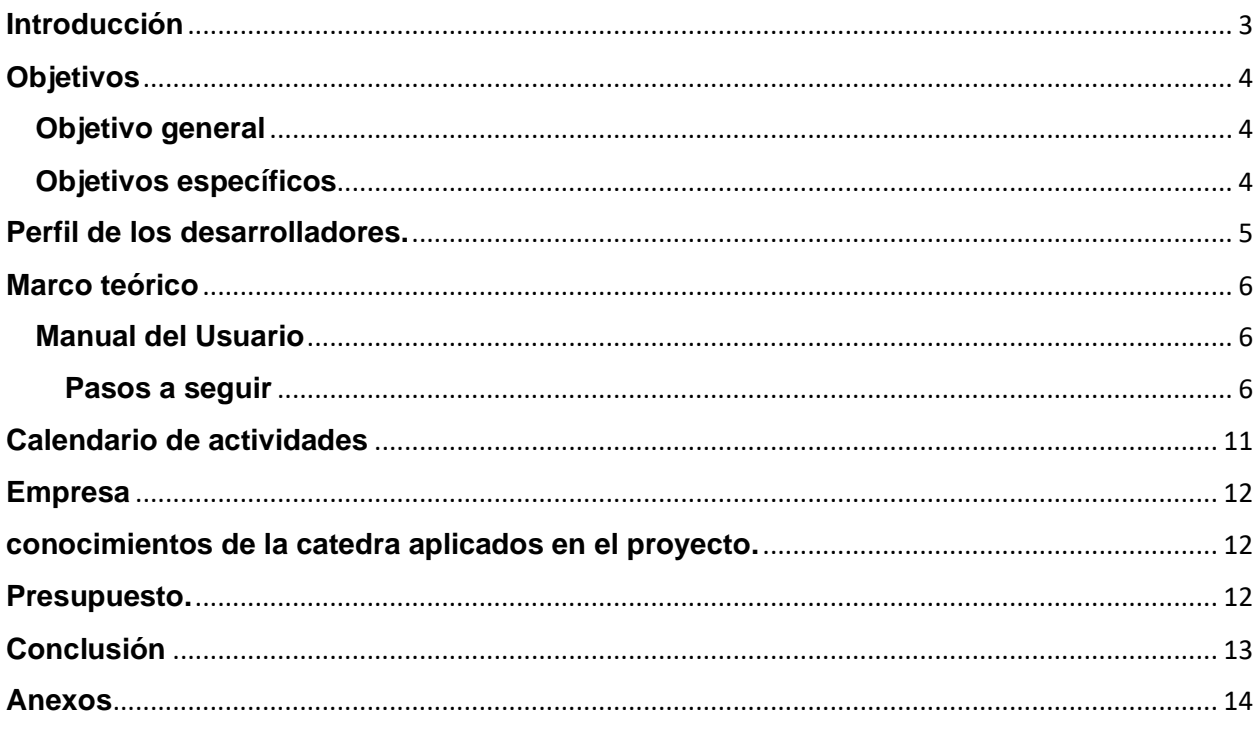

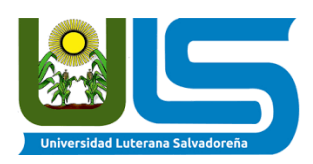

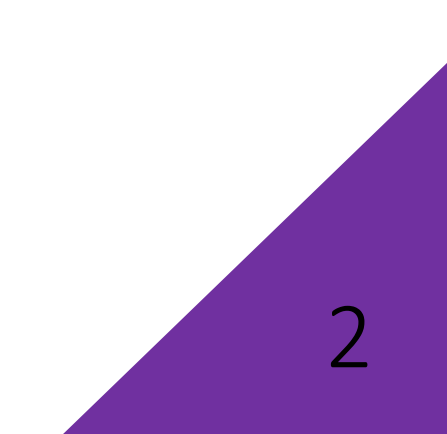

#### **Introducción**

<span id="page-3-0"></span>Se puede apreciar a lo largo de la historia de la Red de redes, que existen diversos tipos de sitios web, desde los más simples y minimalistas, hasta aquellos que necesitan una cantidad de recursos de hardware altos. Entre estos, se puede observar aquellos que sirven como una guía de orientación en ciertas oportunidades de turismo; así es, se refiere a los mapas turísticos.

El presente reporte, se plasma el desarrollo de un mapa de sitios turísticos del municipio de San Salvador, llamado (San Salvador Tours Map) donde está plasmados todos los conocimientos adquiridos durante todo el ciclo I/2020 de la catedra de Internet II, ubicado en el departamento del mismo nombre, República de El Salvador.

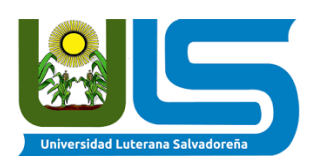

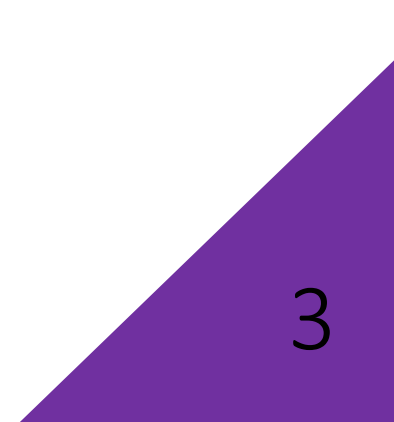

# **Objetivos**

#### <span id="page-4-1"></span><span id="page-4-0"></span>**Objetivo general**

Desarrollar un sitio web de mapa turístico de San Salvador utilizando los conocimientos adquiridos en la cátedra de Internet II ciclo I/2020.

#### <span id="page-4-2"></span>**Objetivos específicos**

- Conocer librerías de JavaScript y CSS que ayudan al desarrollo de un sitio web, así como mejorar su rendimiento y diseño.
- Crear un mapa utilizando la librería Leaflet, del municipio de San Salvador, departamento de San Salvador.

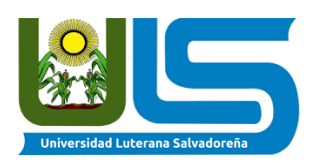

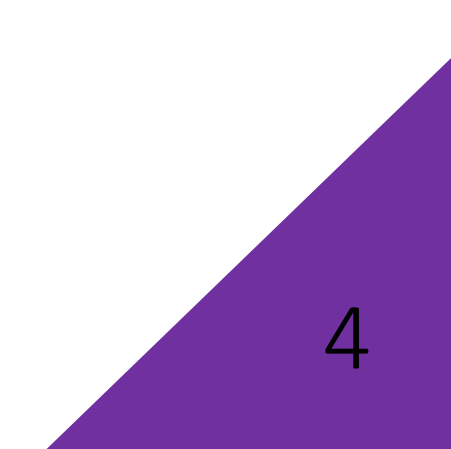

# **Perfil de los desarrolladores.**

- <span id="page-5-0"></span>• **Joel Alexander Sandoval Alvarenga**
- ✓ Estudiante de la Universidad Luterana Salvadoreña, cursando la carrera de Licenciatura en Ciencias de la Computación, Ciclo 5.
- ✓ Diplomado en Diseño Gráfico e Inglés Técnico. Autor de la novela "Fire Law Le begin of Dark".
- ✓ Colegio Cristiano Rey de Gloria, Bachillerato General.

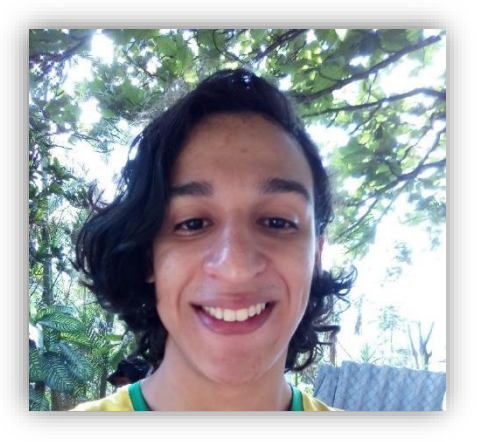

#### • **Josué Ezequiel Mozo García**

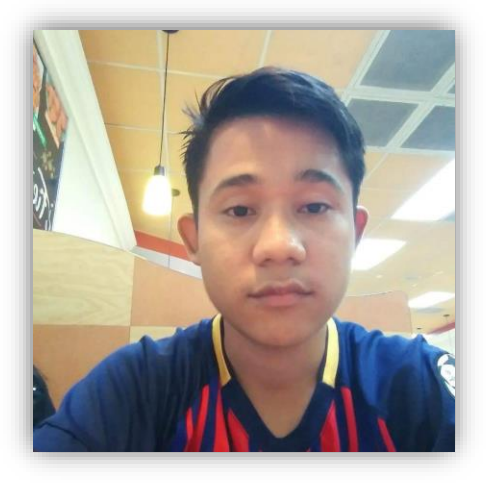

- ✓ Estudiante de la carrera en Licenciatura en Ciencias de la Computación, Ciclo 6. ✓ Posee un curso de instalación de sistemas
- operativos, certificado en digital.

✓ Instituto Dr. Manuel Luis Escamilla, Técnico Vocacional opción Contador

- **Santos Félix Flores Fuentes**
- ✓ Estudiante de la carrera en Licenciatura en Ciencias de la Computación, Ciclo 7.
- $\checkmark$  Gusta escuchar música, practicar basketball y ver series en Netflix.
- ✓ Instituto Nacional de Comercio, Bachillerato General.

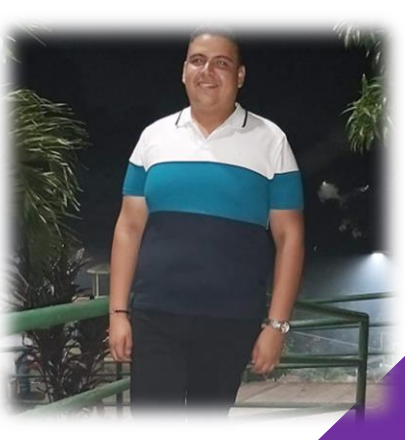

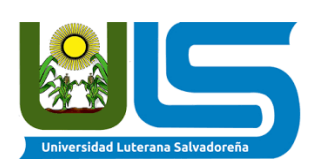

# **Marco teórico**

#### **Manual del Usuario**

#### <span id="page-6-2"></span><span id="page-6-1"></span><span id="page-6-0"></span>**Pasos a seguir**

Ingresar al link

Ingresar a ¡Mapa Turístico de San Salvador!

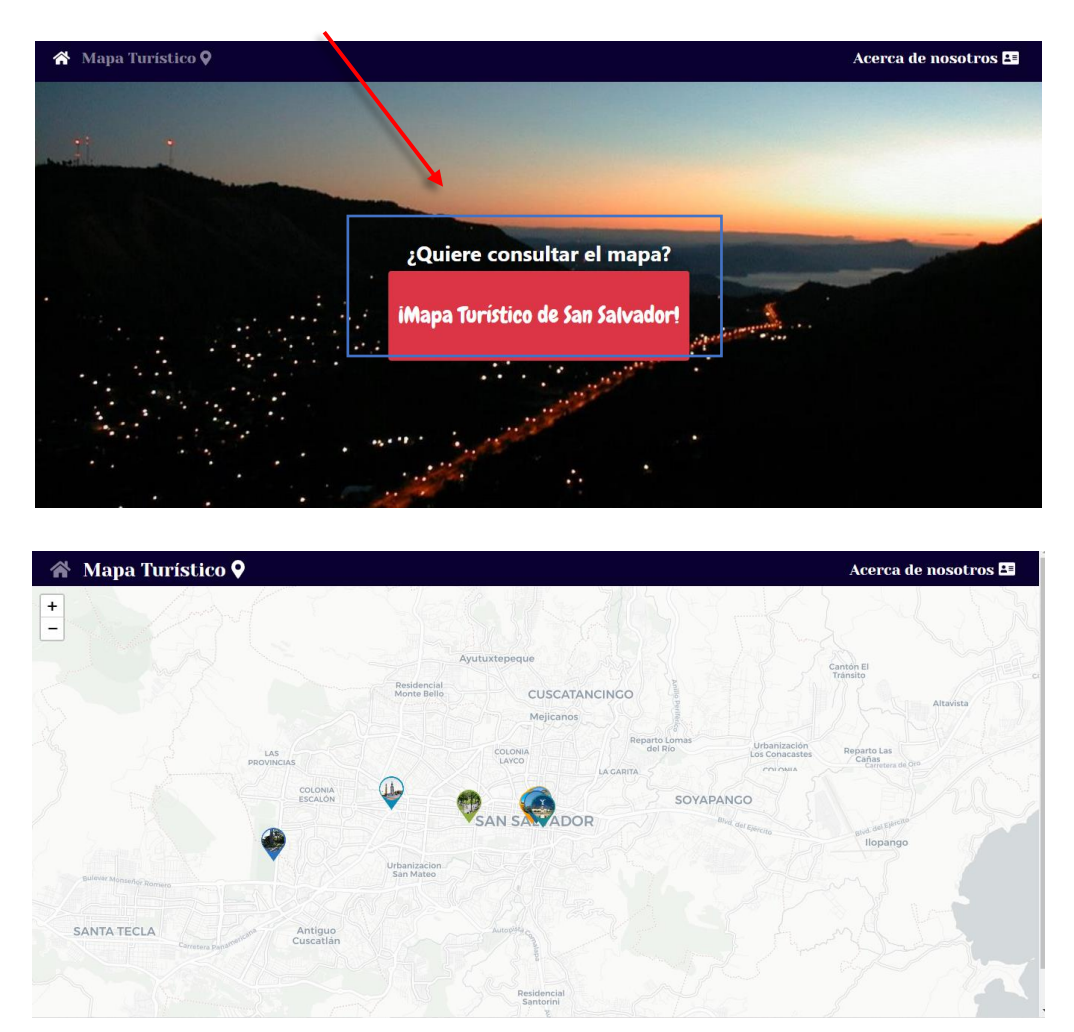

Cuando hallas ingresado puedes dar clic a cualquiera los globos o marcas que resaltan en el mapa, son los sitios turísticos del municipio San Salvador, los cuales, al darle clic, despliegan un modal hecho con JavaScript y Leaflet, con breve información del sitio.

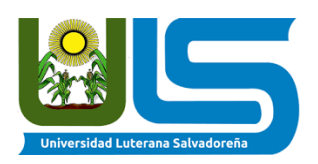

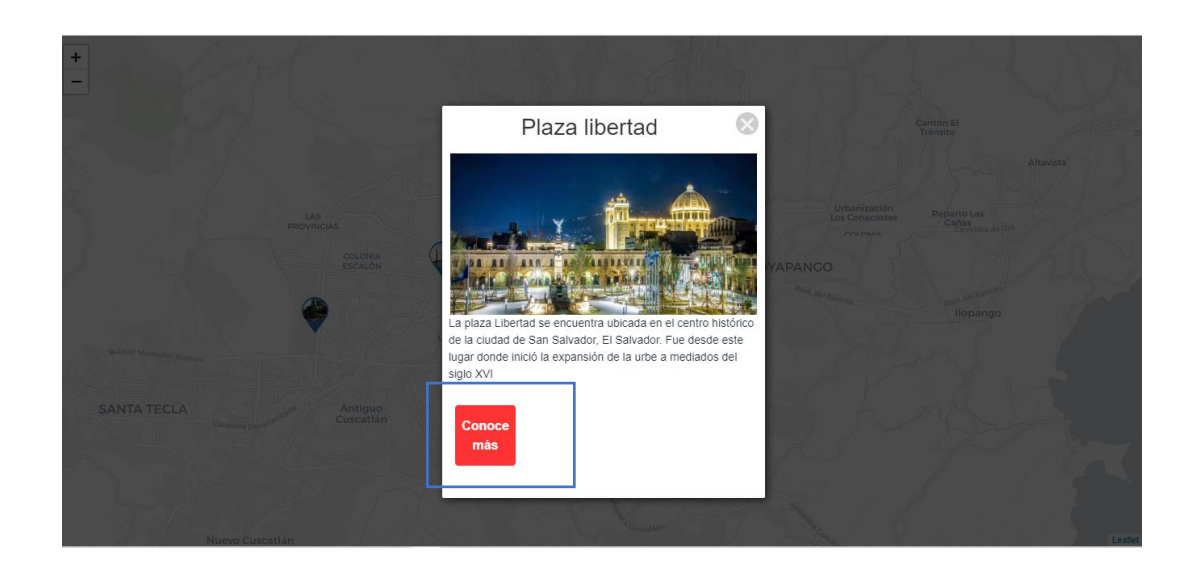

El modal presenta un título, siendo este el nombre más conocido del sitio turístico, una imagen representativa del lugar, para en el cuerpo del modal presentar una breve descripción.

Por último, un botón con un valor predefinido a utilizar en el controlador, que redirige a otra página del sitio, la página de Sitios Turísticos.

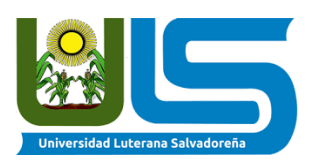

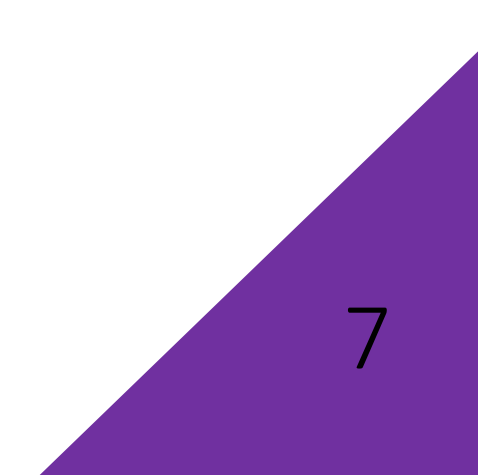

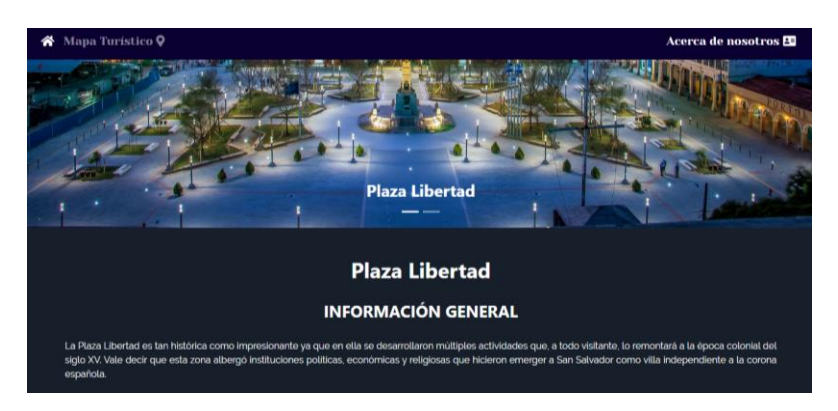

Dirigiendo al usuario a este sitio, solo se imprime la información del lugar turístico seleccionado; a manera de ejemplo, se utilizó Plaza Libertad.

En el modelo se hace la conexión a la base de datos, para luego utilizar dicha conexión en el controlador; este último obtiene el valor del botón que obtuvo al redirigirse a esta página, lo compara con el id que se encuentra en la base de datos, para luego entrar en una estructura switch, entrando en el presente ejemplo, en el case 1.

Se hace un recorrido utilizando foreach, dónde por medio de "echo", se imprime una estructura HTML dando estilo con ayuda de Bootstrap y CSS puro.

Terminando en la vista, solo incluyendo los archivos del modelo y controlador, para luego solo llamar la función que realiza todo el proceso antes mencionado, imprimiendo esto cómo resultado.

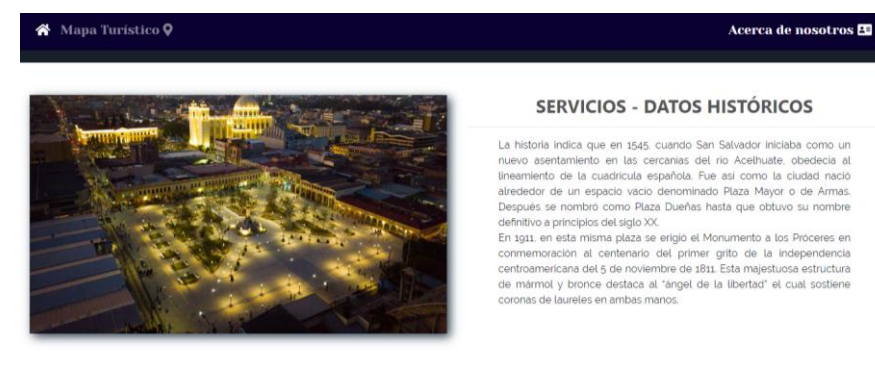

**HORARIOS** 

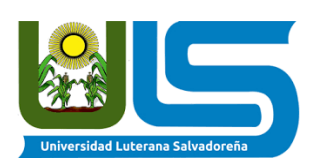

Para conocer acerca de nosotros dar clic en (Acerca de nosotros)

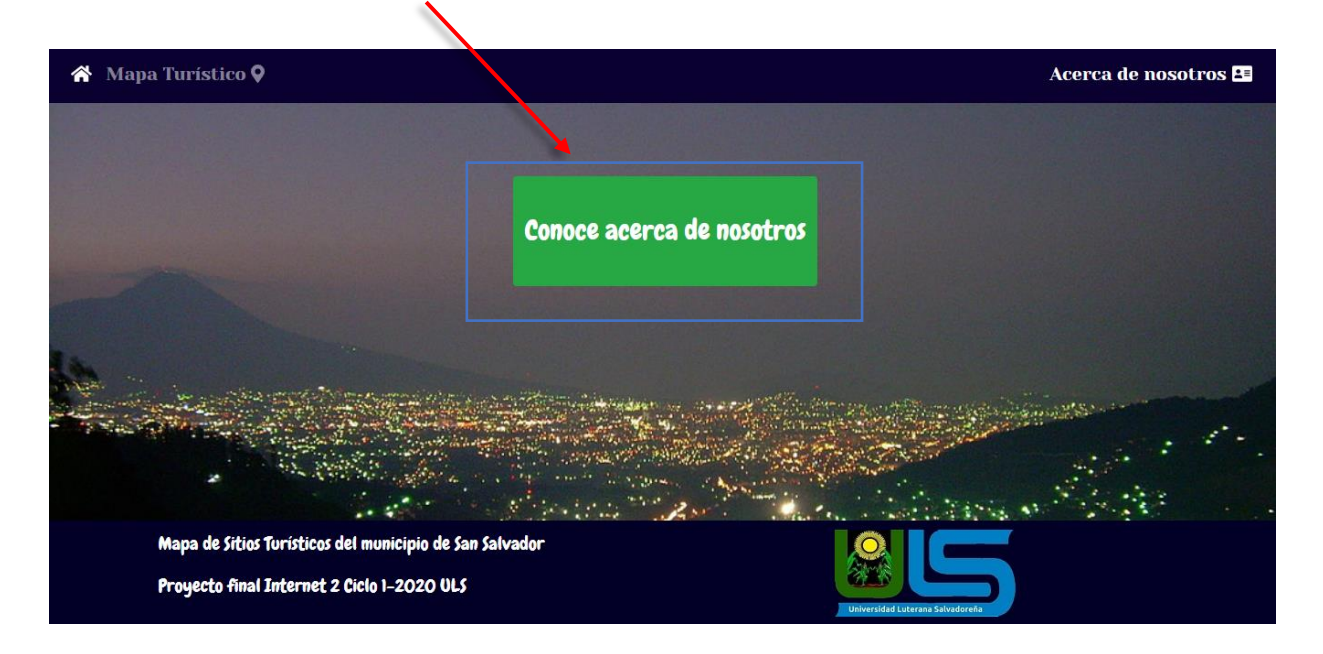

Mapa Turístico 9

Acerca de nosotros E

#### Nuestro Grupo

Información acerca de los creadores del sitio web.

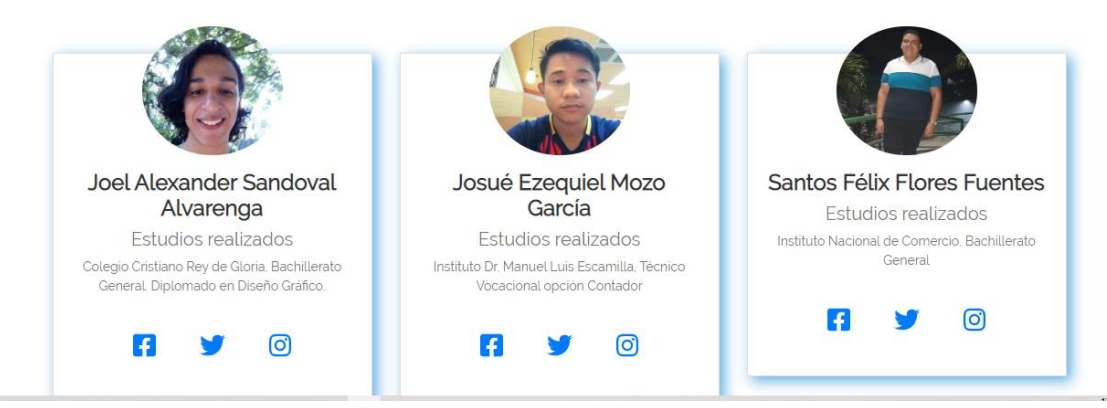

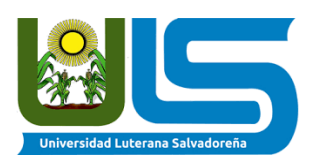

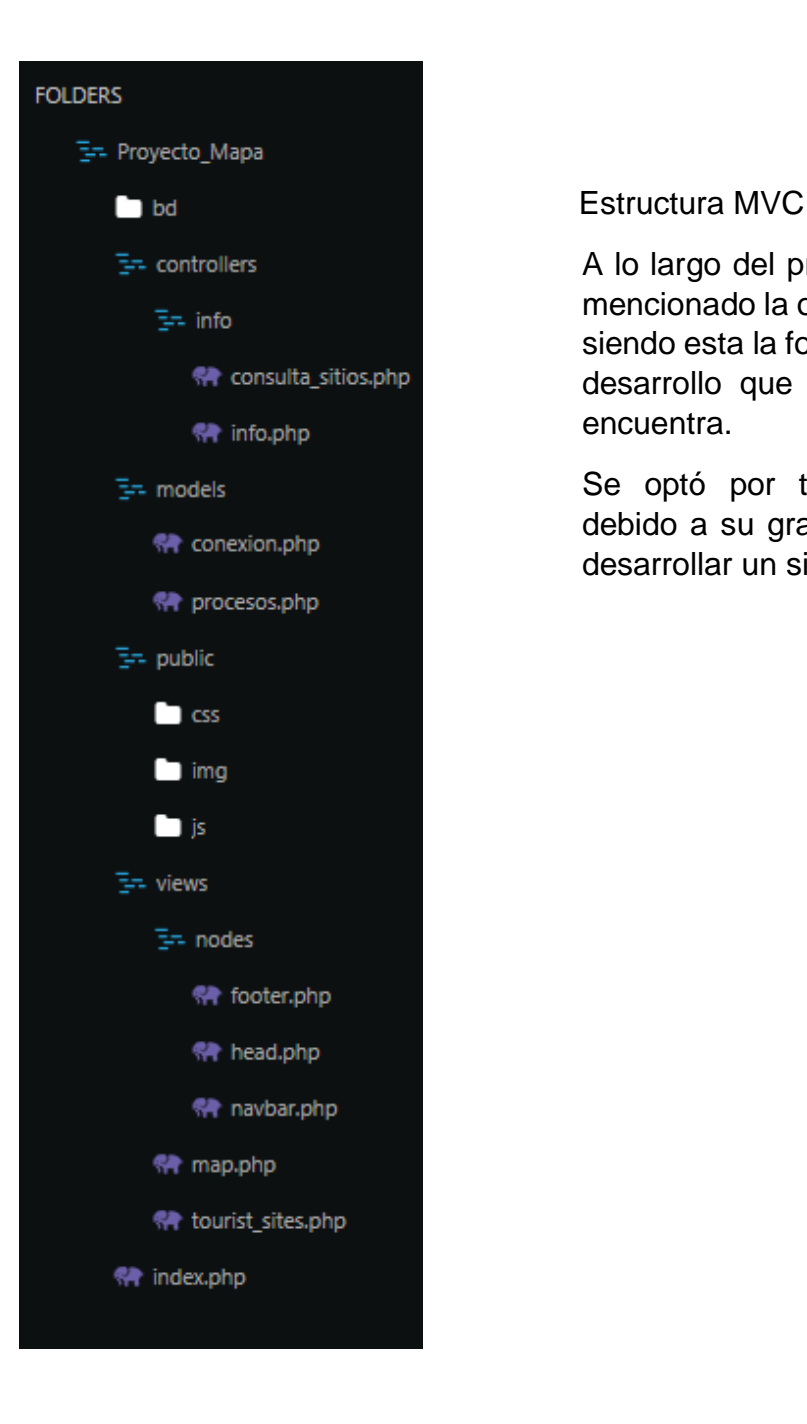

A lo largo del presente reporte, se había mencionado la organización del proyecto, siendo esta la forma actual en el punto de desarrollo que el equipo de trabajo se encuentra.

Se optó por trabajar utilizando MVC, debido a su gran eficiencia a la hora de desarrollar un sitio web.

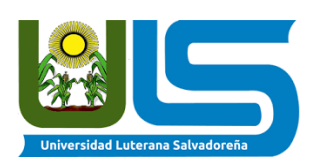

# **Calendario de actividades**

<span id="page-11-0"></span>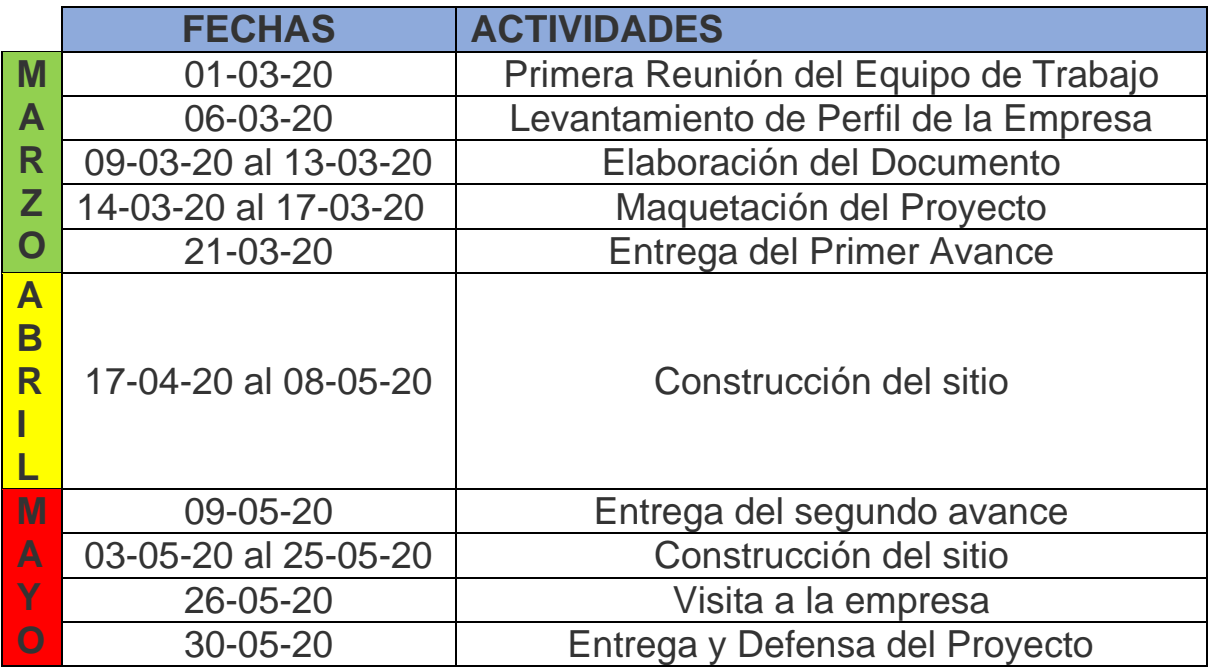

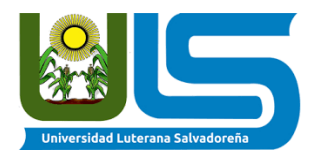

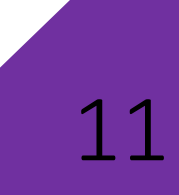

### **Empresa**

<span id="page-12-0"></span>• Alcaldía Municipal de San Salvador

### <span id="page-12-1"></span>**conocimientos de la catedra aplicados en el proyecto.**

- Javascript.
- HTML5.
- CSS3.
- Bootstrap.
- jQuery.
- PHP.
- <span id="page-12-2"></span>• SQL.

### **Presupuesto.**

12

En aspectos monetarios para implementación del proyecto son \$150.00, comprendidos en:

- Tiempo invertido por cada uno de nosotros.
- Equipos computacionales 3 laptop.
- Impresión.

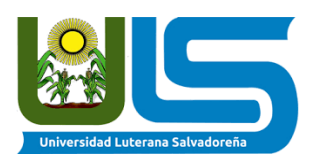

# **Conclusión**

<span id="page-13-0"></span>Está plasmado todo todo lo aprendido en la catedra de internet II, a lo largo de todo el ciclo 1/2020 en la Universidad Luterana Salvadoreña.

Desarrollando el proyecto en todo el municipio de san salvador, llamado "San Salvador Tours Map", en conclusión, se pueden apreciar los lugares turísticos mas importantes de el municipio antes mencionado. De conformidad con la institución Alcaldía de san Salvador.

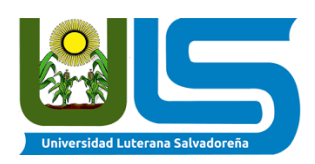

#### **Anexos**

<span id="page-14-0"></span>• Nota solicitando aprobación del proyecto.

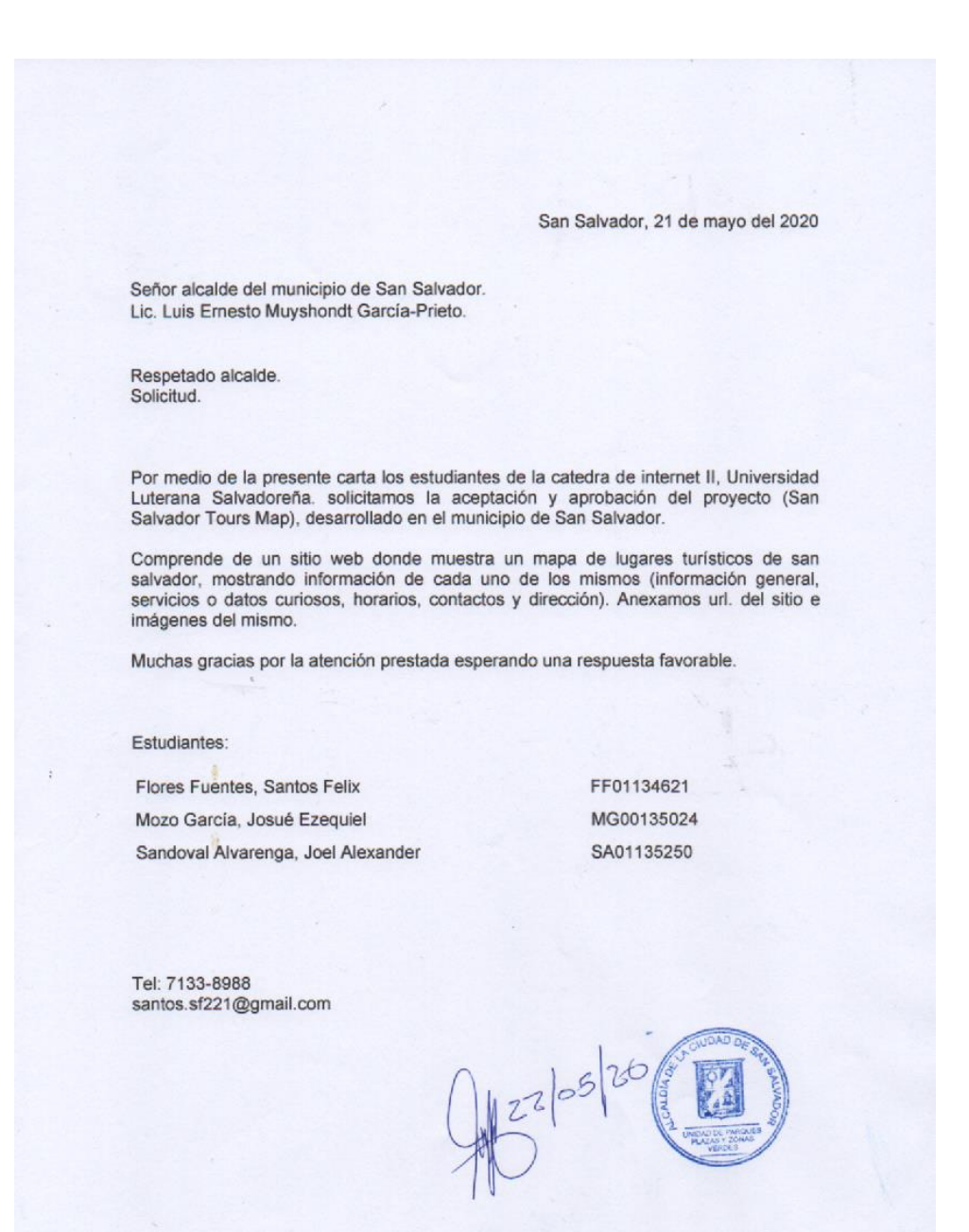

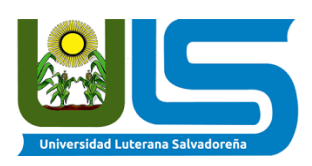

• Nota de aceptacion del proyecto.

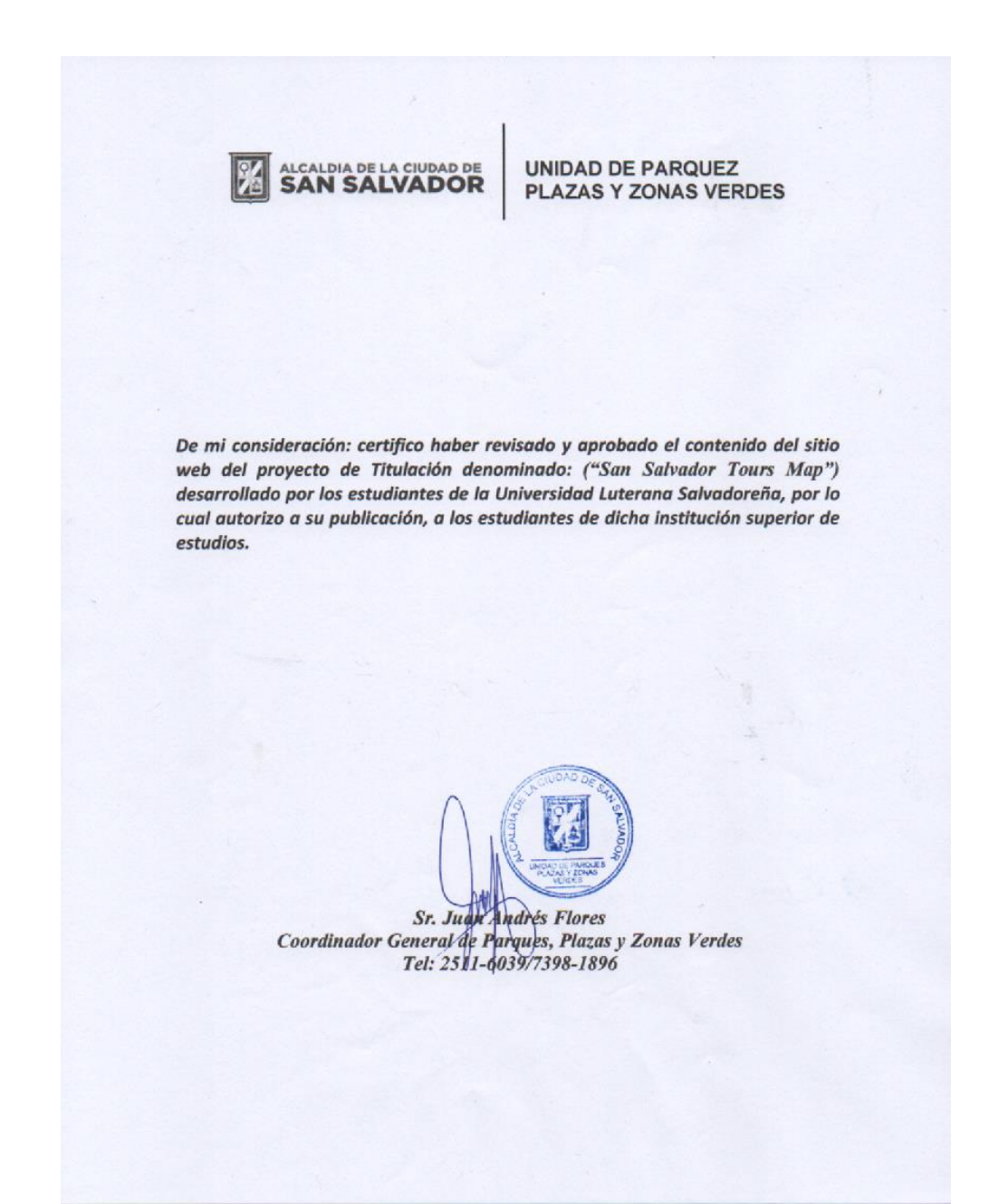

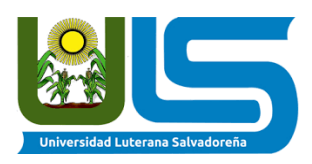